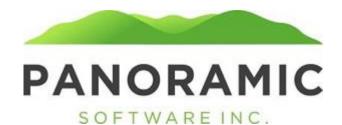

## **Status History**

Click on Status History to view a grid of a client's status history records

Client: TEST, JOE Face Sheet: \$0.00 Events Appointment History Address History Contacts **Status History** Transactions Assets Life Insurance Tasks Liabilities Annual Reports Diagnoses Incidents Reports Word Doc Forms PDF Forms Attachments Victimization Release

The Status History grid default to All

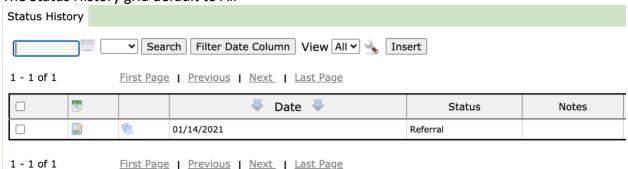

When a client is inserted Status History Record is automatically generated with the date the record is Inserted and a Status of Referral.

The Status data is view only on the Face Sheet. **Edit Client** Save Changes Save and Edit Next-> <-Save and Edit Prev All Return to Top **Client Information Appointment Financial Medical Insurance** SSN: 123-45-6789 Veteran: ▼ VA Ref Num: Client ID: 119240 This is a QIT Client: No 🕶 OIT Client: - - - \$0.00 Lastname: TEST Firstname: JOE Middlename: Suffix: Maiden Name: Preferred Name: Picture: Choose File No file chosen Crime Victim: 

In-Reach Referral Completed: Settlement Agreement Date: DOB: 04/06/1935 Age: 86 DOD: Fix DOD ✓ GSSW REGION: GSSW: Somofftest - Nick - ( Case Region: MIDWESTERN Status: Referral Status Date: 01/14/2021 Resignation Type:

To change a client's status on the face she you will click Insert on the Status History grid. It is important that you do not edit the existing record and edit the status, as that will overwrite the history of when the client's status. Inserting a record allows the application to accurately capture the changes in the client's status history.

Field Alert:

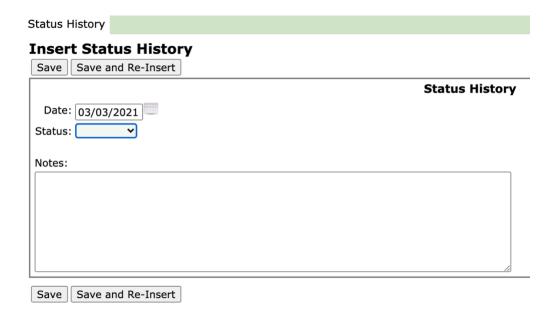

▼ Petitioning Source:

Type Of Referral: Medical

The Status dropdown contains the following values:

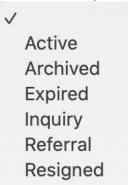

Selecting Resigned from the Status dropdown will show a Resignation Type dropdown

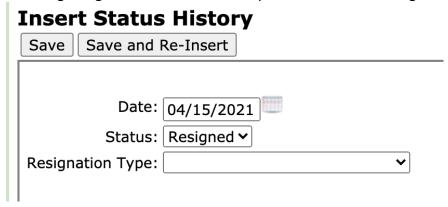

with the following values:

Resigned-dismissed
Resigned-rights restored
Resigned-Successor appointed

The saved record will update the Face Sheet.

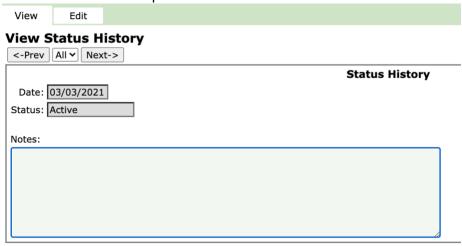

| Return to Top Client Information            |                       | Client Information                   |
|---------------------------------------------|-----------------------|--------------------------------------|
| <u>Appointment</u>                          | <u>Financial</u>      | Medical Insurance                    |
| SSN: 123-45-6789 Vetera                     | an: VA                | A Ref Num: Client ID: 1              |
| This is a QIT Client: No                    | QIT Client: -         | \$0.00                               |
| Lastname: TEST                              | Firstname: J0         | DE                                   |
| Middlename:                                 | Suffix:               |                                      |
| Maiden Name:                                | Preferred Nar         | ne:                                  |
| Picture: No Picture Available Crime Victim: | In-Reach Referral Com | pleted: Settlement Agreement Date:   |
| DOB: 04/06/1935 Age: 86 DOD:                |                       |                                      |
| GSSW: Somofftest - Nick - (                 | ✓ GSSW REGIO          | ON:                                  |
| Case Region: MIDWESTERN                     |                       |                                      |
| Status: Active                              | Statu                 | s Date: 03/03/2021 Resignation Type: |
| Type Of Referral: Medical                   | Petitioning Source    | e:                                   |